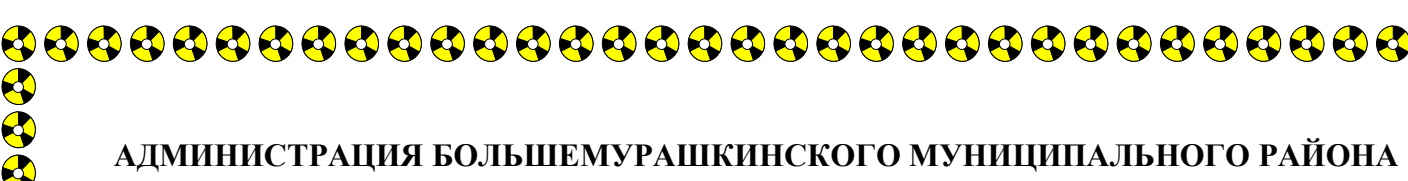

**МУНИЦИПАЛЬНОЕ БЮДЖЕТНОЕ УЧРЕЖДЕНИЕ ДОПОЛНИТЕЛЬНОГО ОБРАЗОВАНИЯ «ЦЕНТР РАЗВИТИЯ ТВОРЧЕСТВО ДЕТЕЙ И ЮНОШЕСТВА»**

Районный конкурс "Современный урок (внеурочное мероприятие) с поддержкой ИКТ".

**Использование информационно - коммуникационных технологий на занятиях по дополнительной общеобразовательной общеразвивающей программе «Юный шахматист» как средство активизации познавательной деятельности учащихся.**

*Обобщение педагогического опыта* 

*педагога дополнительного образования* 

**Пигасина Сергея Владимировича**

р.п. Большое Мурашкино

2016г.

# **Содержание**

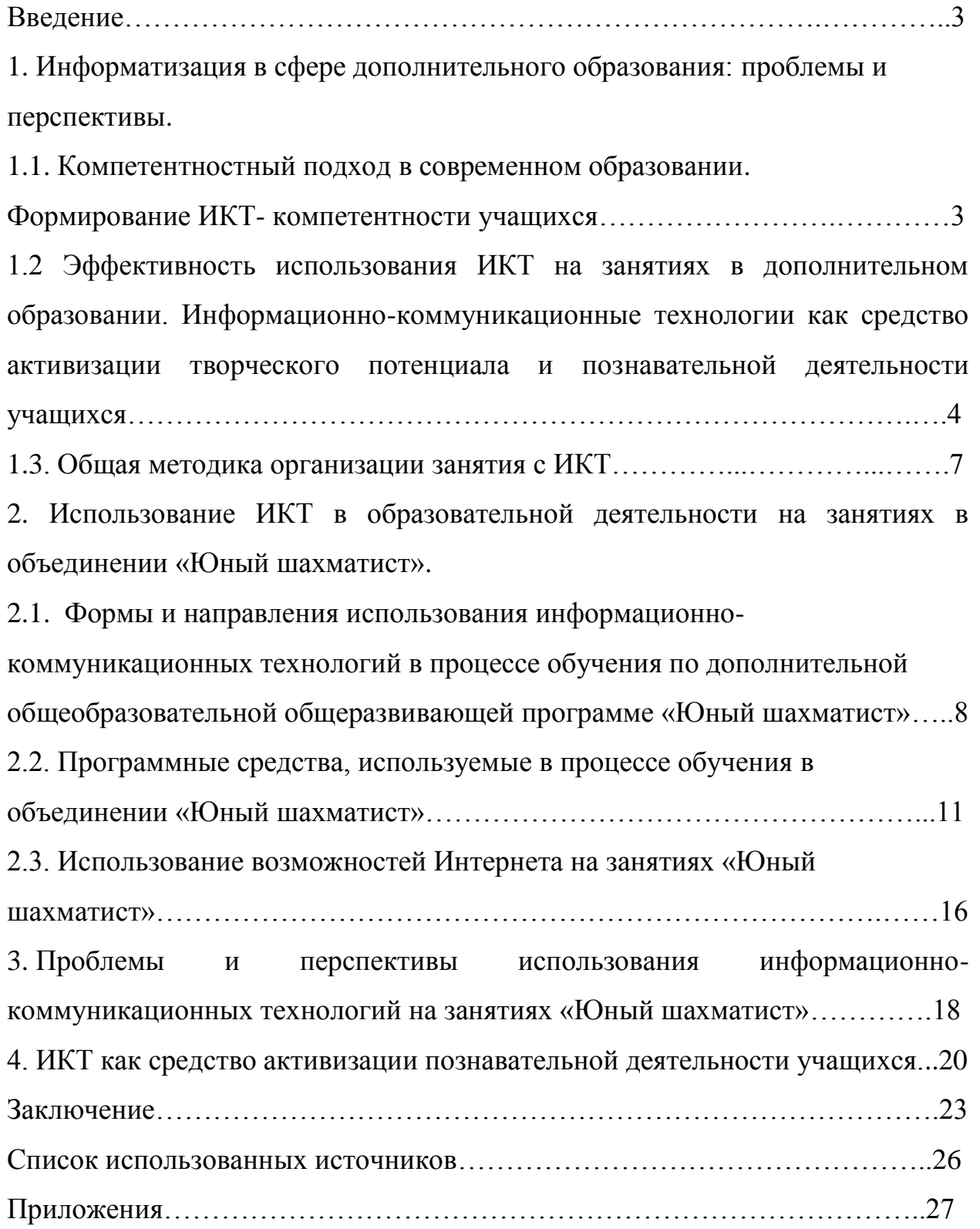

#### **Введение**

Использование ИКТ в образовании является одним из значимых направлений развития информационного общества. Учащиеся должны уметь самостоятельно находить информацию, анализировать, обобщать и передавать еѐ другим, осваивать новые технологии. Большую роль в этом отводится активному применению ИКТ в учебном процессе. Существует масса технологий, которые, выполнив свою миссию, ушли в прошлое. ИК технологии к ним не относятся, т.к. за ними - будущее. Они будут видоизменяться: расширяться, углубляться, модернизироваться, но останутся в образовании навсегда. В настоящее время расширение информационного пространства – основная тенденция общественного развития, которая соответствует социальному заказу. Поэтому нужна постоянная модернизация и поиск более эффективных методов работы в образовании.

**1. Информатизация в сфере дополнительного образования: проблемы и перспективы.**

## **1.1. Компетентностный подход в современном образовании. Формирование ИКТ-компетентности учащихся.**

Современное общество вступило в новый этап развития информационный, который характеризуется активным внедрением информационных и коммуникационных технологий (ИКТ) в различные области жизнедеятельности социума. В процессе перехода к информационному обществу человек должен быть подготовлен к быстрому восприятию больших объемов информации, овладению современными средствами и методами ее обработки, он должен обладать определенным уровнем культуры по общению с информацией, владеть современными техническими средствами.

От образовательных организаций общество ждет выпускника с технологичным мышлением, способного к самореализации. Решающую роль в воспитании такого выпускника играет полноценное включение педагогом в образовательный процесс информационных технологий.

Происходящие изменения в современных условиях, предъявляют новые требования к дополнительному образованию. Одна из основных целей - создание условий для получения каждым ребѐнком дополнительного образования, соответствующего его способностям, интересам и возможностям. Процесс информатизации современного общества обусловил необходимость разработки новой модели системы дополнительного образования, основанной на применении современных информационнокоммуникационных технологий.

Применение ИКТ позволяет реализовать идеи индивидуализации и дифференциации обучения, что представляется особенно важным в условиях возрастающего значения дополнительного образования для развития детей. Современные учебные пособия, созданные на основе ИКТ, обладающие интерактивностью (способностью взаимодействовать с учеником), а так же содержащие систему гиперссылок, позволяющую учащимся самостоятельно выбрать свой вектор процесса познания, позволяют в большей мере реализовать развивающую парадигму в образовании.

**1.2. Эффективность использования ИКТ на занятиях в дополнительном образовании. Информационно-коммуникационные технологии как средство активизации творческого потенциала и познавательной деятельности учащихся.**

К достоинствам компьютерной поддержки как одного из видов использования новых информационных технологий в обучении можно отнести следующие:

- побуждающий аспект активизации деятельности учащихся;

- возможность конструирования материала для конкретного занятия;

- возможность сочетания разных программных средств;

- возможность адаптации к условиям и потребностям конкретного учебного заведения.

Обучение ребят игре в шахматы с применением компьютерных технологий:

- является действенным средством повышения результативности занятий и интеллектуальных способностей - внимания, оперативной памяти, логического мышления и пространственного воображения;

- способствует гармоничному развитию личности.

Одним из очевидных достоинств мультимедийного занятия является усиление наглядности. На ум приходит известная фраза К. Д. Ушинского: «Детская природа ясно требует наглядности. Учите ребёнка каким-нибудь пяти неизвестным ему словам, и он будет долго и напрасно мучиться над ними; но свяжите с картинками двадцать таких слов — и ребёнок усваивает их на лету. Вы объясняете ребёнку очень простую мысль, и он вас не понимает; вы объясняете тому же ребёнку сложную картину, и он вас понимает быстро....».

При этом следует помнить, что компьютерная поддержка должна являться одним из компонентов учебного процесса и применяться там, где это целесообразно.

Практика показывает, что:

- использование ИКТ способствует повышению качества знаний учащихся, уровню воспитанности, общему и специальному развитию учащихся;

- использование ИКТ позволяет более оптимально расходовать силы и средства педагогов и учащихся для достижения устойчивых положительных результатов обучения, воспитания и развития;

- использование ИКТ позволяет добиваться стабильности результатов учебно-воспитательного процесса;

- ИКТ позволяет организовать новые формы, методы обучения и воспитания.

Перспективы использования информационных технологий на занятиях очень разнообразны и безграничны.

На занятиях в объединении «Юный шахматист» используется компьютер (широкоформатный телевизор используется в качестве экрана), который позволяет расширять кругозор учащихся, активизировать их познавательную деятельность, получить как можно больше информации за меньшее время, формирует у ребят умение самостоятельно находить нужную информацию, повышает интерес к предмету, что положительно влияет на качество знания.

Многофункциональность компьютера позволяет удовлетворить множество познавательных потребностей и доступность диалогового общения в интерактивном режиме.

Учащемуся одновременно становятся доступны различные источники информации по теме занятия, что расширяет возможности качественного усвоения программного материала, общего развития.

Использование учебных мультимедийных программ создает благоприятные условия для педагога в решении проблем дифференциации, индивидуализации обучения игре в шахматы.

Компьютер может использоваться на всех этапах обучения. При этом для ребенка он выполняет различные функции: педагога, рабочего инструмента, объекта обучения, сотрудничающего коллектива, игровой среды. Компьютер может выступать в функции педагога, представляя собой источник учебной информации, частично или полностью заменяющий педагога; наглядное пособие качественно нового уровня; тренажер; средство диагностики и контроля.

Современный образовательный процесс предполагает развитие у обучаемых творческих способностей. Подобное требование диктует

необходимость работы учащихся с информацией, самостоятельно формируемой ими в виде творческой образовательной продукции.

Информационно-коммуникационные технологии расширяют возможности диагностики уровня усвоения полученной информации. Разнообразные тестовые системы и оболочки позволяют индивидуализировать процесс оценки знаний учащихся, развивать способность учащихся к самооценке.

Таким образом, информационно-коммуникационные технологии способны: стимулировать познавательный интерес к обучению игре в шахматы, придать обучению проблемный, творческий, исследовательский характер, индивидуализировать процесс обучения и развивать самостоятельную деятельность школьников.

#### **1.3. Общая методика организации занятия с ИКТ.**

При подготовке к занятию с применением ИКТ перед педагогом стоят следующие задачи:

1. Просмотр и экспертная педагогическая оценка всех имеющихся информационных ресурсов и данных программного (мультимедиа) продукта.

2. Составление выборки из программного продукта. Педагогу следует продумать способы подачи учебного материала, представленного в электронном издании по предмету. Рассмотрим наиболее распространенную схему организации занятия с использованием средств информационных технологий.

*На первом этапе* учитель проводит беседу, в процессе которой может вводить новые понятия, определять готовность учащихся к самостоятельной работе с электронными ресурсами. Если необходимо, педагог демонстрирует специфику работы с программными продуктами. Учащимся выдаются индивидуальные задания.

*На втором этапе* учащиеся начинают работу с электронным ресурсом под руководством педагога, после чего приступают к самостоятельной работе. На данном этапе педагог становится наставником, переработки информации, консультантом учащихся.

*Третий этап* предполагает работу учащихся с различным дидактическим материалом (без компьютера). Можно предложить ребятам проблемную ситуацию или задачу, решение которых поможет достижению целей урока.

При организации учебного процесса учитывается, что оптимальная длительность работы за компьютером не должна превышать 10-20 минут.

### **2. Использование ИКТ в образовательной деятельности на занятиях в объединении «Юный шахматист»**

**2.1. Формы и направления использования информационнокоммуникационных технологий в процессе обучения по дополнительной общеобразовательной общеразвивающей программе «Юный шахматист»**

*Во-первых,* компьютер позволяет оптимизировать труд педагога. Он дает возможность упорядоченно хранить огромное количество материала и готовых разработок занятий. Теперь нет необходимости листать книгу, достаточно открыть соответствующий файл. В него можно записать любой – а не только текстовый – материал, и в нужный момент использовать на занятии. Это позволяет сэкономить массу времени при подготовке и проведении занятия. Весь материал группируется по годам обучения в соответствии с календарно-тематическим планированием. Каждая папка на компьютере может содержать файлы с планом изучаемой темы, соответствующим содержанию текстовым материалом, хронологическим справочником и словарем, вопросами и заданиями.

*Во-вторых,* имея компьютер, педагог получает неограниченные возможности в изготовлении раздаточных печатных материалов к каждому занятию с учетом целей и задач обучения и индивидуальных особенностей учащихся. Для занятий можно создать учебные мини-пособия, наглядный материал, карточки-задания, кроссворды и т. д. Учащиеся могут работать с ними как на занятии, так и дома. Создавать печатные материалы можно с помощью прикладных программ Microsoft Office: Word и PowerPoint. Редактор таблиц Excel позволяет создавать таблицы, диаграммы и графики, представляя ученикам статистические данные. Сохраняя материалы в электронном виде, мы получаем возможность редактировать их, многократно копировать и печатать (размножать).

*В-третьих,* компьютер позволяет использовать готовые электронные программные продукты. Это электронные учебники и задачники, базы шахматных партий и дебютные шахматные базы, эндшпильные таблицы Налимова и Ломоносова, обучающие видеоролики, презентации, обучающие и специализированные шахматные программы, тренажеры для обучения игры в шахматы.

Использование готовых электронных программных продуктов позволяет повысить качество обучения, сделать его динамичным, решать несколько задач – наглядность, доступность, индивидуальность, контроль, самостоятельность.

*В-четвѐртых,* компьютер позволяет творческому педагогу создавать свои образовательные ресурсы. В пакете прикладных программ фирмы Microsoft Office есть программа, вполне доступная каждому педагогу и ребѐнку, имеющему элементарные знания в области ИКТ, — программа PowerPoint. Она позволяет создавать презентации, которые могут быть частью, основой занятия или творческой работой учащихся.

В процессе обучения игре в шахматы можно использовать презентации нескольких видов:

1) "Лекции" — это видеоряд, который может быть представлен текстом, рисунками, видеоматериалами, необходимыми картами, схемами и диаграммами. Необходимый материал постепенно выводится на экран по ходу занятия, что позволяет поэтапно рассматривать основные вопросы темы. Можно использовать слайд-задания и организовывать обсуждение проблемы, подводить итоги.

2) "Домашние работы", которые содержат необходимую информацию, вопросы и задания для работы с ней. Они позволяют ученикам ликвидировать пробелы, вызванные пропуском занятий. Их можно использовать при индивидуальном или дистанционном обучении учащихся. 3) " Задачники и тренажеры", которые содержат задания, позволяющие организовать фронтальную, групповую и индивидуальную работу учащихся на занятии и дома.

*В-пятых,* компьютер позволяет использовать различные источники информации, в том числе ресурсы сети Интернет:

Электронные шахматные библиотеки;

Информационные и образовательные шахматные сайты;

Онлайн базы шахматных партий и дебютные базы;

YouTube каналы с обучающими видеороликами;

Шахматные группы в социальных сетях;

 различные шахматные площадки в интернете, где можно сыграть в шахматами с игроками со всего мира (с известными мастерами и гроссмейстерами и даже с чемпионом мира). Например, **ChessPlanet**.ru, chess.com, ru.**liches**s.org и др.

Интернет-технологии на уроке могут рассматриваться как источник дополнительной информации по предмету, инструмент исследования, способ самоорганизации и самообразования, возможность личностноориентированного подхода. Но при этом не следует забывать, что педагог должен руководить своими учениками в их путешествии по сети. Кроме повышения мотивации, наглядности и создания эмоционального настроя,

использование компьютера на занятиях позволяет повысить эффективность деятельности педагога и учащихся.

Таким образом, использование ИКТ позволяет проектировать грамотное, профессиональное, технологичное занятие. А это, в свою очередь, позволяет формировать ключевые компетентности учащихся, т. е. целостную систему универсальных знаний, умений и навыков.

### 2.2. Программные средства, используемые в процессе обучения в объединении «Юный шахматист».

1) На занятиях по шахматам успешно используются программы MS Office (Word, Excel, Power Point).

Необычайно интересна работа с использованием программы Power Point. Она приводит к целому ряду положительных эффектов:

- обогащает занятие эмоциональной окрашенностью; психологически облегчает процесс усвоения;
- расширяет общий кругозор учащихся;
- повышает производительность труда педагога и учащихся на занятии.

Слайды мультимедийных презентаций — прекрасный наглядный материал, который не только оживляет занятие, но и формирует фантазию, развивает творческие и интеллектуальные способности ребёнка.

Творческий педагог, имеющий навыки работы на компьютере, может подготовить богатейший материал к занятию. Использование анимации в слайдах позволяет педагогу дать учащимся более яркое представление об услышанном на занятии. Дети с удовольствием погружаются в изучаемый материал, рассказывают дома об увиденном на экране.

2) При помощи специальных шахматных программ и видеоредакторов можно создавать обучающие шахматные видеоролики. Тематика их может быть самой разнообразной: история шахмат, выдающиеся шахматисты, уроки по различным разделам шахматной теории (дебютные лекции, стратегические и тактические приёмы, техника разыгрывания различных

шахматных окончаний), разбор партий мастеров, запись партий, сыгранных современными гроссмейстерами с их подробными комментариями и разъяснениями.

#### 3) *Обучающие шахматные программы.*

Для учащихся первого года обучения используются обучающие шахматные программы «Динозаврики учат играть в шахматы» и «Волшебные шахматы Аладдина». Эти программы специально предназначены для обучения детей шахматам с нуля. Т.е. ребѐнок ничего не знающий о шахматах может самостоятельно научиться играть в шахматы. Обучение происходит в очень увлекательной форме. Например, в «Волшебных шахматах Аладдина» действие разворачивается в волшебной восточной стране. Путешествуя по которой, Аладдин чтобы пройти дальше должен выполнять разнообразные задания. В первых главах игры рассказывается о правилах игры в шахматы, и вы должны правильно отвечать на вопросы, чтобы пройти дальше. В следующих главах задания становятся более сложными и интересными, для выполнения которых уже нужно продемонстрировать определѐнные навыки игры в шахматы и уровень мастерства. В последней главе все задания выполняются на время, и пройти и с первого раза не получится. В конце главы вам предстоит сражение на шахматной доске с главным злодеем Джафаром, опять же на время. Также в этой программе предусмотрено решение шахматных задач на мат в один, два хода различного уровня сложности. И игра в шахматы с компьютером на различных уровнях сложности (вы играете с различными сказочными персонажами и чем больше у них очков, тем лучше они играют). В шахматной программе «Динозаврики учат играть в шахматы» есть интересное задание, позволяющее научится играть различными шахматными фигурами. Задание состоит в следующем: на шахматной доске вам необходимо пройти шахматной фигурой с одного поля на другое, при этом по доске бегают маленькие динозаврики и пытаются вас поймать. Поэтому

ходить надо быстро, не задумываясь. Отличное упражнение для отработки навыков игры различными фигурами.

На втором и третьем годах обучения используются более серьёзные шахматные программы:

- игровые (Шахматы с Гарри Каспаровым, Шахматы в стиле фэнтези, Chessmaster, Crafty, Fritz и др.);
- обучающие программы по различным шахматным дебютам (Энциклопедия дебютных ошибок, Энциклопедия Шахматных Дебютов, Современный шахматный дебют: Французская защита, Современный шахматный дебют: Сицилианская защита, Современный шахматный дебют: Славянская защита), в которых приводятся не только основные варианты и системы данного дебюта, но и разъясняются различные идеи и планы сторон, есть партии мастеров, сыгранные этим дебютом, учебные задания и тесты.
- обучающие шахматные программы по стратегии, тактике, эндшпилю (Yatt Tactics Trainer, Lucas Chess, CT-ART, Шахматная тактика. Задачник по тактике для начинающих шахматистов, Шахматная школа IV-II разрядов, Шахматный университет, Шахматные Комбинации. Задачник по тактике для любителей и разрядников, Энциклопедия Миттельшпиля 1,2,3,4, Атака на короля в миттельшпиле, Энциклопедия шахматных окончаний, Шахматные этюды, Шахматный задачник. Мат в 2 хода), дающие не только основные теоретические сведения, но и позволяющие выполнять различные задания и проходить тесты;
- шахматные программы, знакомящие нас с творчеством великих шахматистов прошлого и настоящего (Шахматные гении. Александр Алехин и Михаил Таль, Чемпионы мира по шахматам: Фишер, Каспаров, Ананд, Карлсен);
- профессиональные шахматные программы, позволяющие вводить, просматривать, комментировать, редактировать, анализировать,

распечатывать, публиковать шахматные партии, работать с базами шахматных партий и дебютными шахматными базами (КВЕТКА, Fritz, Shredder, Chess Base, Chess Assistant, Rybka Aquarium, Houdini Aquarium, Arena, ).

Эти программы являются большим подспорьем при обучении игры в шахматы. Работая с данными программами, учащиеся приобретают навыки самостоятельной работы над шахматами. Это очень важно, ведь без самостоятельной работы в шахматах ничего не добьёшься!

4) *Электронные шахматные учебники, задачники, тесты* содержат огромное количество учебных заданий, классифицированных по темам и ступеням сложности. Есть интерактивные учебники, в которых например можно разыгрывать шахматные партии, выполнять шахматные упражнения и тесты. Применение на занятие компьютерных тестов позволяет за короткое время получить объективную картину уровня усвоения изучаемого материала у учащихся и своевременно его скорректировать.

5) *Базы шахматных партий, дебютные шахматные базы, эндшпильные таблицы* тоже очень помогают в подготовке и проведении занятий по шахматам.

Базы шахматных партий помогают очень быстро подобрать необходимые для занятий шахматные партии (не нужно самостоятельно заводить все ходы партии вручную). Современные шахматные программы для работы с базами шахматных партий позволяют легко сортировать партии по различным признакам: фамилиям шахматистов, дебютам, пешечной структуре и т.п.

Дебютные шахматные базы позволяют сэкономить уйму времени при изучении дебютов и при наигрывании определѐнных дебютов, дебютных вариантов и систем. К каждому ходу даѐтся полезная статистическая информация: число партий, сыгранных этим вариантом (популярность), средний рейтинг соперников, статистика побед за белых и за черных и др.

Эндшпильные таблицы позволяют мгновенно (на 100% правильно) оценить различные шахматные окончания, что экономит массу времени при анализе партий и позволяет избежать ошибок.

6) *Электронные шахматные занятия*, которые я разрабатываю сам в программе Chess Base.

Когда в 2011 году я только начинал учить детей игре в шахматы, для объяснения нового материала я использовал самодельную демонстрационную шахматную доску. Ученикам это очень нравилось, и они проявляли неподдельный интерес к таким занятиям. Главным достоинством демонстрационной доски является еѐ большой размер, что позволяет показывать что-то на ней сразу большой группе учащихся.

Прогресс не стоит на месте и на смену старенькой демонстрационной доске пришли компьютер и большой экран (телевизор). Благодаря шахматной программы Chess Base занятия стали проходить увлекательнее и эффективнее! Вот некоторые возможности и плюсы программы, которые я использую на занятиях:

демонстрация шахматной доски и фигур на экране телевизора.

Причѐм эта демонстрация намного нагляднее, чем раньше, поскольку теперь я могу рисовать на шахматной доске разноцветные стрелочки и выделять поля. Это позволяет лучше объяснять происходящее на шахматной доске, показывать идеи и планы сторон;

 использование программы позволяет значительно экономить время, затрачиваемое на демонстрацию, поскольку уже не нужно вручную передвигать фигуры по доске, что-то вспоминая и подглядывая в бумажку, поскольку все ходы заранее заведены в программу, раскрашены разноцветными стрелочками для наглядности и снабжены текстовыми комментариями. Всѐ это сохранено в отдельный компьютерный файл, который можно открыть в любой момент.

 создаѐтся и накапливается база электронных занятий. Достаточно один раз сделать файл какого-то занятия и в дальнейшем использовать его

все последующие годы. Опять же в любой момент можно быстро и легко внести необходимые изменения в этот файл.

 программа позволяет не только демонстрировать что-то на шахматной доске, но и это отличный инструмент для работы с базами шахматных партий и анализа шахматных партий. За несколько секунд я могу найти любую нужную мне партию в базе (их там несколько миллионов). Для анализа партий можно подключать шахматные движки, пользоваться дебютными базами и эндшпильными таблицами.

 программа позволяет быстро и легко подготовить и распечатать необходимые мне для занятия материалы: диаграммы, задачи, упражнения, прокомментированные партии.

 сейчас большой популярностью среди моих учеников пользуется разбор на занятиях их собственных партий. Если партия сыграна в интернете или с компьютерной программой, то она сохраняется в специальный шахматный файл. И мне требуется буквально несколько секунд, чтобы скачать его и открыть в шахматной программе. Опять же это значительно экономит время, которое раньше требовалось сначала на запись партии на бумаге, а потом для демонстрации каждого хода вручную на демонстрационной доске. Теперь всѐ намного проще и удобнее.

### **2.3. Использование возможностей Интернет на занятиях «Юный шахматист»**

Интернет можно рассматривать как часть информационно коммуникационной предметной среды, которая содержит богатейший информационный потенциал. Поэтому педагог может использовать образовательные ресурсы Интернета для поиска необходимых ему материалов: исторических источников, книг, учебников, заданий, тестов, разнообразных методических материалов, газетных и журнальных статей, рефератов и др. В Интернете можно найти сайты различных образовательных учреждений и органов управления образованием. Телекоммуникационные

возможности Интернета можно использовать для организации дистанционного обучения и для организации общения с помощью форумов, чатов и видеоконференций. Образовательные ресурсы Интернета могут успешно использоваться педагогом в режимах on-line или off-line.

Для подготовки и проведения занятий в объединении «Юный шахматист» я использую следующие ресурсы сети Интернет:

 электронные шахматные библиотеки, в которых можно найти практически любую шахматную книгу и бесплатно скачать еѐ. Раньше остро стояла проблема с поиском и покупкой шахматной литературы. Сейчас никаких проблем нет. Можно либо скачать книгу в интернете, либо купить еѐ опять же в интернете (на сайтах книжных магазинов) с доставкой на дом.

 шахматные программы, базы шахматных партий, дебютные шахматные базы, эндшпильные таблицы можно так же без проблем скачать и интернете;

 онлайн базы шахматных партий, дебютные шахматные базы, эндшпильные таблицы – при необходимости можно воспользоваться и ими;

 обучающие шахматные видеоролики – можно скачать на канале YouTube или на шахматных сайтах;

 информационные и образовательные шахматные сайты. Есть множество замечательных шахматных сайтов (chesspro.ru, chess-news.ru, сайты шахматных федераций, образовательных шахматных организаций, сайты различных шахматных турниров и даже матчей между двумя шахматистам (например, матча на первенство мира)), которые позволяют находить любую информацию, касающуюся шахмат, а также общаться шахматистам (форумы);

 шахматная группа ВКонтакте «Шахматы. Большое Мурашкино.» была создана мною в 2016 году с целью объединения большемурашкинских шахматистов и информирования о проводимых Большом Мурашкине шахматных мероприятиях. Также ВКонтакте есть множество других интересных шахматных групп. Конечно главное предназначение социальных

сетей – это общение. Вот и я теперь общаюсь со своими учениками ещѐ и ВКонтакте, скидываю им какие-то учебные материалы, ссылки, даю задания;

 различные шахматные площадки в интернете, где можно сыграть в шахматами с игроками со всего мира (с известными мастерами и гроссмейстерами и даже с чемпионом мира). Например, **ChessPlanet**.ru, chess.com, ru.**liches**s.org и др. Пока мои ученики играют в шахматы в интернете в приложении «Шахматы с друзьями» ВКонтакте. Я в любой момент могу посмотреть их партии, скачать и разобрать на занятии.

# **3. Проблемы и перспективы использования информационнокоммуникационных технологий на занятиях в объединении «Юный шахматист».**

Дальнейшее использование информационно-коммуникационных технологий будет способствовать:

- вовлечению учащихся в сознательную деятельность (по самостоятельному составлению презентаций с помощью компьютерных средств и средств мультимедиа);

- использованию различных программных средств (программы с пакета Microsoft Office (тесты в Word, Excel, PowerPoint), специальные редакторы тестов));

- использованию Интернет ресурсов (при выполнении творческих заданий, при написании рефератов, при поиске необходимой информации и т.п.) не только педагогом, но и учащимися.

Тем не менее, можно отметить **ряд проблем**.

*Во-первых*, фактором, тормозящим развитие применимости ИКТ, является технический аспект. С одной стороны, ощущается недостаток оборудования для проведения практических занятий в виде презентаций в PowerPoint (компьютерные проекторы, ноутбуки, телевизоры и видеомагнитофоны и т.д.), с другой стороны, наглядно проявляется нехватка специально оборудованных аудиторий (кабинетов).

Во-вторых, серьезным препятствием на пути внедрения компьютерных технологий в образовательно воспитательный процесс учреждений дополнительного образования является немалая цена лицензионного программного обеспечения. Стоимость затрат на покупку программного обеспечения зачастую превышает стоимость самих компьютеров.

В числе положительных моментов применение информационных технологий в образовании называется возможность самостоятельного обучения с открытым доступом к обширным информационным ресурсам, наличие обратной связи. С помощью компьютера учащийся может очутиться в самом разном окружении, требующем от него творческого подхода. Использование Интернета способствует смене авторитарного стиля обучения на демократический, когда учащийся знакомится с различными точками зрения на проблему, сам формулирует свое мнение.

Все это предъявляет качественно новые требования к дополнительному образованию, цель которого – всестороннее удовлетворение образовательных потребностей интеллектуальном, человека  $\, {\bf B}$ духовно-нравственном, физическом и (или) профессиональном совершенствовании.

Задачами педагога использовании информационнопри коммуникационных технологий на занятиях в дополнительном образовании и на занятиях по обучению игре в шахматы являются:

активизация познавательной активности учащихся, через систему нетрадиционных уроков, с использованием ИКТ;

- развитие умения рассуждать и мыслить;

творческих способностей учащихся, систему развитие через индивидуальных и коллективных творческих заданий;

развитие умений работы с текстами (учебника, др. источников); - развитие навыков работы с шахматными программами и иллюстративным материалом.

# **4. ИКТ как средство активизации познавательной деятельности учащихся.**

В настоящее время осознана важность и необходимость развития познавательной активности учащихся на занятиях в дополнительном образовании. В современных условиях, когда объем необходимых человеку знаний все больше и больше возрастает, уже недостаточно только усвоения знаний учащимися на занятиях, важно научить самостоятельно пополнять знания. Традиционные формы занятий формируют у детей потребительский характер деятельности. Учащиеся перегружены однотипной работой. Не умеют сравнивать, устанавливать причинно-следственные связи, обобщать материал. Все это заставляет искать новые средства активизации познавательной деятельности учащихся. Решить эту проблему может использование ИКТ на занятиях по дополнительной общеобразовательной общеразвивающей программе «Юный шахматист». Это подтверждается концепцией развития дополнительного образования и федеральной концепцией информатизации образования.

Для определения результативности своего исследования мною были выделены следующие критерии:

- Уровень обученности (качество знаний учащихся);
- Отношение учащихся к занятиям в объединении «Юный шахматист»;
- Уровень мотивации обучения;
- Уровень познавательной активности;
- Рейтинг занятий в объединении среди других занятий в МБУ ДО ЦРТДЮ.

Изучение этих показателей проводилось на этапе обучения учащихся объединений ЦРТДЮ в 2014-2016 учебных годах.

Для оценки уровня мотивации и познавательной активности учащихся был использован диагностический метод мотивации учения и эмоционального отношения к учению основанный на опроснике Ч.Д. Спилбергера (модификация А.Д. Андреевой, 1987 г.), направленный на

изучение уровней познавательной активности, тревожности и гнева. Было проведено два среза. Первый срез проводился в 2014-2015 учебном году, второй в 2015-2016 учебном году. Протестированы учащиеся 1, 2 годов обучения объединения «Юный шахматист». По полученным мною данным учащихся можно разделить на пять групп с различным уровнем мотивации. Сравнительный анализ уровня мотивации учащихся на первом и втором срезах показывает, что у учащихся происходят значимые сдвиги в сторону позитивного отношения к обучению. Изменения можно проследить в таблице *Таблица 1. Динамика изменения уровня мотивации к учению.*

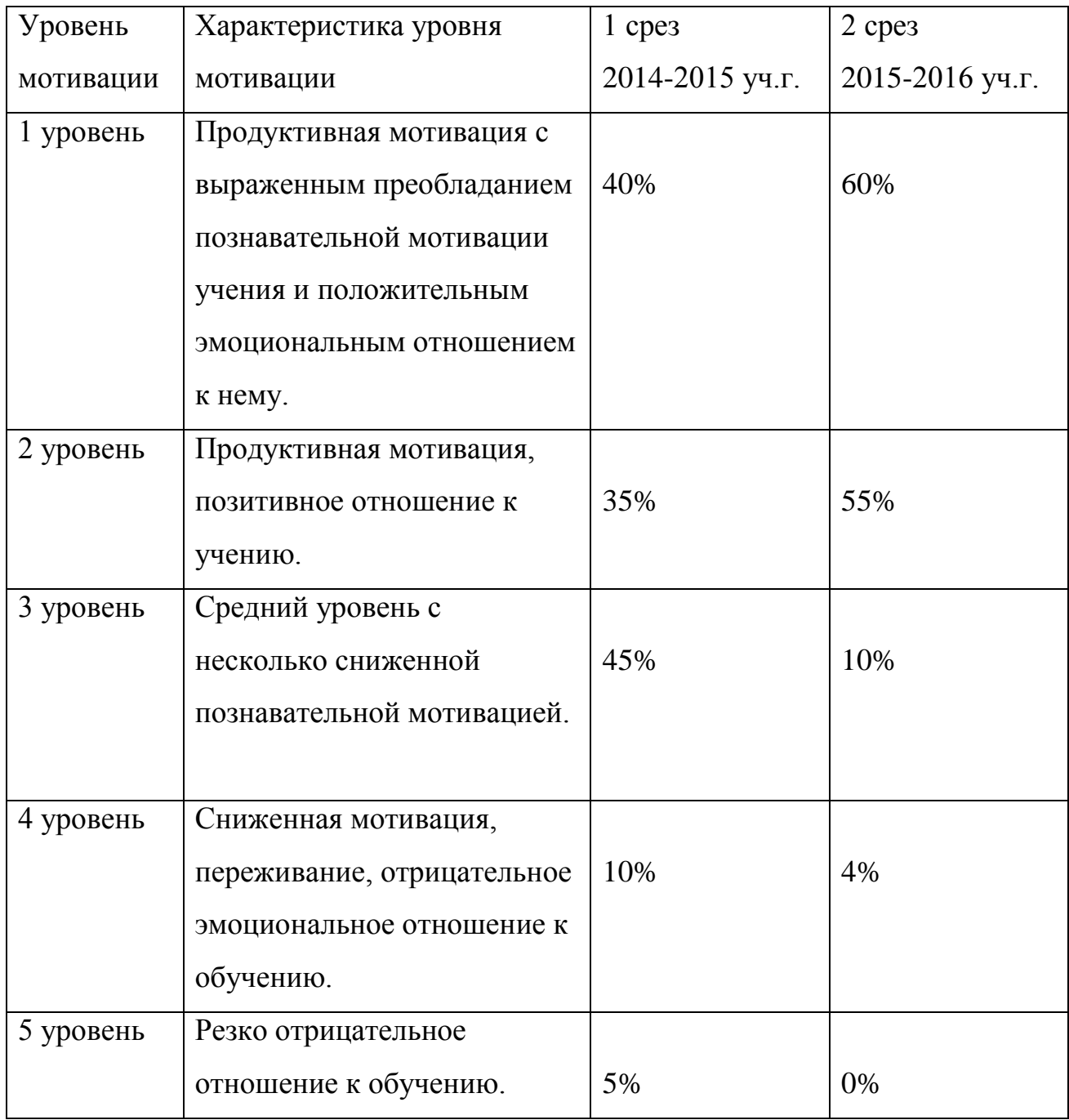

Анализ качественных показателей произведенных срезов, одним из которых была познавательная активность, выявил по тем же тестируемым группам учащихся изменения, которые можно проследить в таблице 2. *Таблица 2. Динамика уровня познавательной активности.*

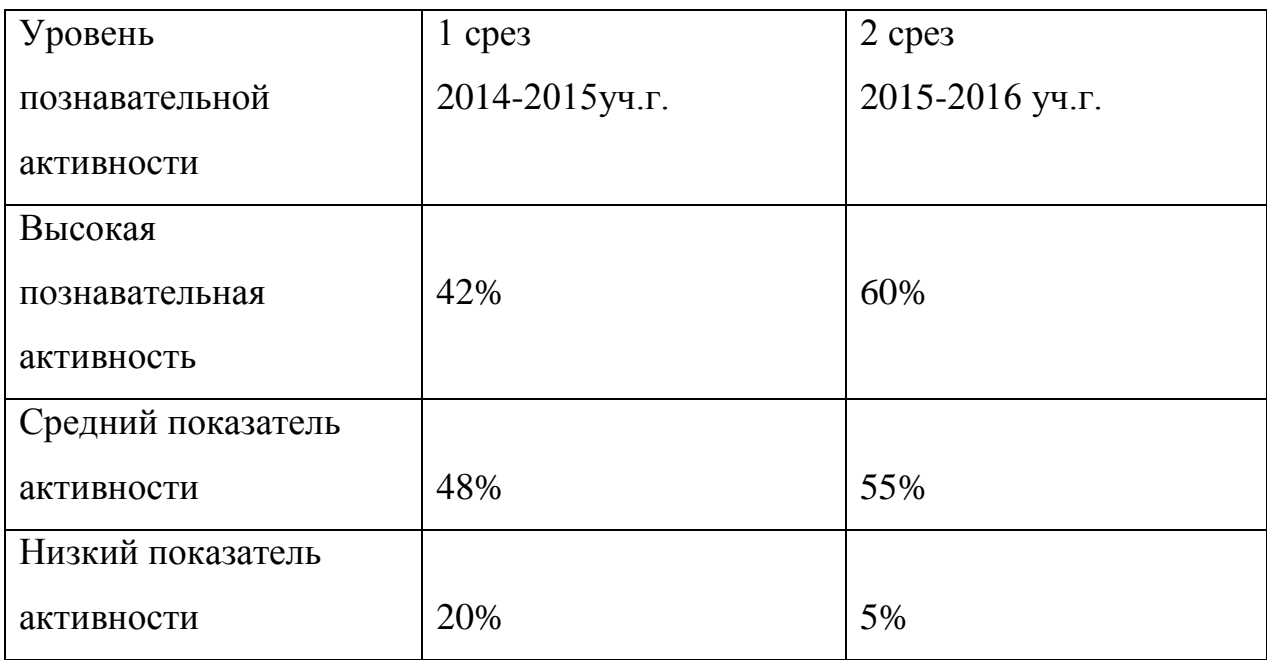

По опросам учащихся ЦРТДЮ, занятия в объединении «Юный шахматист» занимают высокий рейтинг среди других объединений. На занятиях всегда хорошая посещаемость и имеются позитивные заметные результаты обучения учащихся.

На основе анализа результатов проведенной работы были сделаны **следующие выводы:**

- Познавательная активность учащихся на занятиях по программе «Юный шахматист» в течение двух лет возрастает.
- Применение информационно-коммуникационных технологий способствует достижению высоких результатов в развитии познавательной активности в процессе обучения.
- Использование информационно-коммуникационных технологий в организации учебных занятий способствует активизации процессов

саморазвития и самообразования школьников, позволяет добиться успешности каждого учащегося в процессе обучения игре в шахматы.

#### **Заключение**

Изменение в образовательной системе, связанное с переходом от монокультурной традиции к диалоговой культуре, повлекло за собой серьезные изменения в технологиях преподавания. Данный процесс ознаменовался появлением разнообразных инновационных технологий, развитие которых выстраивалось на основе новых принципов взаимодействия участников образовательного процесса. Интеграция современных образовательных и информационных технологий становится важным условием для совершенствования процесса обучения в дополнительном образовании.

Для человека, живущего в рамках современной цивилизации, характерно стремление к визуальному восприятию информации. Данное культурное явление приводит к тому, что в процессе информационной коммуникации зрительный знак преобладает над текстовым. Обучение игре в шахматы не является исключением. Электронные учебные пособия, созданные на базе мультимедиа, оказывают сильное воздействуют на память и воображение, облегчают процесс запоминания, позволяют сделать занятие более интересным и динамичным, «погрузить» учащегося в обстановку какой-либо шахматной задачи, создать иллюзию соприсутствия, содействуют становлению объемных и ярких представлений о процессе игры. Применение ИКТ позволяют реализовать идеи индивидуализации и дифференциации обучения, что представляется особенно важным в условиях возрастающих требований к дополнительному образованию. Современные учебные пособия созданные на основе ИКТ, обладающие интерактивностью (способностью взаимодействовать с ребѐнком), а так же содержащие систему гиперссылок, позволяющую учащимся самостоятельно выбрать свое направление в процессе познания. Возможности ИКТ (электронных учебных пособий и

глобальной сети Интернет) по хранению и передаче информации позволяют  $\overline{10}$ **MOCMV** мнению решить эти задачи: повысить информационную насыщенность занятия, выйти за рамки повседневных (устных) занятий, дополнить и углубить их содержание. Современный образовательный процесс предполагает развитие у обучаемых творческих способностей. необходимость учащихся Полобное требование диктует работы  $\mathbf{c}$ информацией, самостоятельно формируемой ими в виде творческой образовательной продукции. Решению данной задачи способствует развитие проектных технологий в изучении истории шахмат. В данном случае ИКТ, изначально предназначенные для создания информационных продуктов различного рода (текстов, презентаций, web - страниц и т.п.) и обладающие огромным творческим потенциалом, также могли бы стать эффективным учащихся. Считаю, инструментом  $\overline{B}$ руках что информационнокоммуникационные технологии расширяют возможности диагностики уровня усвоения дополнительной общеобразовательной общеразвивающей программы «Юный шахматист». Разнообразные тестовые системы и оболочки позволяют индивидуализировать процесс оценки знаний учащихся, развивать способность учащихся  $\mathbf K$ самооценке. Таким образом. информационно-коммуникационные технологии способны: стимулировать познавательный интерес к игре в шахматы, придать обучению проблемный, исследовательский характер, способствовать творческий. **BO** МНОГОМ обновлению содержательной стороны предмета «Шахматы», индивидуализировать процесс обучения и развивать самостоятельную деятельность учащихся. Можно использовать программы общего назначения Microsoft Word, Microsoft Excel, Microsoft PowerPoint, Microsoft FrontPage, Microsoft Publisher, Adobe Photoshop, а также специализированные шахматные программы Chess Base. Спектр применения данных программ в учебном процессе достаточно велик. Они могут использоваться для создания наглядности, контролирующих тестов, творческих образовательных продуктов учащимися и пр. Программа PowerPoint, используется для

создания наглядно - образного представления исторического прошлого и настоящего шахмат. В Интернете можно найти набор готовых учебных презентаций по шахматам. Кроме того, широко практикуется создание презентаций, для творческого представления учащимися своего интеллектуального продукта (домашней работы, реферата, доклада, сообщения и т.п.). В деятельности педагога важным звеном является диагностика знаний учащихся. Используя табличный процессор Microsoft Excel, создают контролирующие тесты по различным разделам программы «Юный шахматист».

Интернет можно рассматривать как часть информационно – коммуникационной предметной среды, которая содержит богатейший информационный потенциал. Использование Интернета на занятиях значительно увеличивает объем информации, позволяет свободно реализовать современные интерактивные технологии, в том числе проектные и модульные.

- 1. Башмаков, А. И. Разработка компьютерных учебников и обучающих систем / А. И. Башмаков, И. А. Башмаков. - М.: изд. Филинъ, 2010. - 616 с.
- 2. Гершунский, Б.С. Компьютеризация в сфере обучения: проблемы и перспективы. - М.: Педагогика, 2009. – 134 с.
- 3. Гузеев, В.В. Образовательная технология ХХI века: деятельность, ценности, успех. - М.: Центр «Педагогический поиск», 2009. – 230 с.
- 4. Информационные и коммуникационные технологии в образовании [материал из IrkutskWiki]. - Режим доступа: <http://www.wiki.irkutsk.ru/index.php/>
- 5. Мартынова, М.С. SMART технологии в современном образовании//Современное образование: содержание, технологии, качество : Материалы международной конференции. - СПб., 2010. с.174-179.
- 6. Полат, Е.С. Новые педагогические технологии /Пособие для учителей М., 2008. – 220 с.
- 7. Руденко, Т. В. Дидактические функции и возможности применения информационно-коммуникационных технологий в образовании [электронный ресурс] / Т. В. Руденко. - Томск, 2010. - Режим доступа: [http://ido.tsu.ru/other\\_res/ep/ikt\\_umk/](http://ido.tsu.ru/other_res/ep/ikt_umk/)